## **Gestione Progetti**

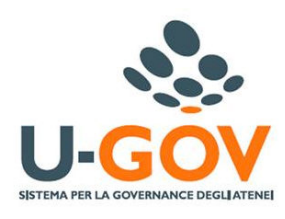

## **GESTIONE PROGETTI**

- **[Funzioni Progetti](https://wiki.u-gov.it/confluence/display/UGOVHELP/Funzioni+Progetti)** 
	- [Funzione "Gestione Progetti per Aree"](https://wiki.u-gov.it/confluence/pages/viewpage.action?pageId=65049582)
		- [Funzioni "Configurazione progetti"](https://wiki.u-gov.it/confluence/pages/viewpage.action?pageId=51807566)
		- [Funzioni "Gestione Progetti"](https://wiki.u-gov.it/confluence/pages/viewpage.action?pageId=51807565)
	- [Funzioni "Gestione Timesheet"](https://wiki.u-gov.it/confluence/pages/viewpage.action?pageId=64198619)
- [Glossario](https://wiki.u-gov.it/confluence/display/UGOVHELP/Glossario)  $\bullet$
- [Introduzione](https://wiki.u-gov.it/confluence/display/UGOVHELP/Introduzione)
- <sup>o</sup> [Tipologie Utenti](https://wiki.u-gov.it/confluence/display/UGOVHELP/Tipologie+Utenti)
- [Manuale Gestione Proposte di Variazione](https://wiki.u-gov.it/confluence/display/UGOVHELP/Manuale+Gestione+Proposte+di+Variazione)
	- [Proposta di Variazione di Budget](https://wiki.u-gov.it/confluence/display/UGOVHELP/Proposta+di+Variazione+di+Budget)
	- o [Proposta Trasferimento Interno](https://wiki.u-gov.it/confluence/display/UGOVHELP/Proposta+Trasferimento+Interno)
	- <sup>o</sup> [Proposta Variazione Data Proroga Ufficiale](https://wiki.u-gov.it/confluence/display/UGOVHELP/Proposta+Variazione+Data+Proroga+Ufficiale)
- [Manuale U-Web Reporting](https://wiki.u-gov.it/confluence/display/UGOVHELP/Manuale+U-Web+Reporting)
	- <sup>o</sup> [Manuale U-Web Reporting UNINA](https://wiki.u-gov.it/confluence/display/UGOVHELP/Manuale+U-Web+Reporting+-+UNINA)
- [Manuale U-Web Timesheet Intime](https://wiki.u-gov.it/confluence/display/UGOVHELP/Manuale+U-Web+Timesheet+Intime)
	- <sup>o</sup> [Il mio Timesheet](https://wiki.u-gov.it/confluence/display/UGOVHELP/Il+mio+Timesheet)
		- <sup>o</sup> [I miei Impegni](https://wiki.u-gov.it/confluence/display/UGOVHELP/I+miei+Impegni)
		- $0$  [InTime](https://wiki.u-gov.it/confluence/display/UGOVHELP/InTime)
		- o [Manuale Sapienza](https://wiki.u-gov.it/confluence/display/UGOVHELP/Manuale+Sapienza)
		- [Manuale timesheet docenti UNIFI](https://wiki.u-gov.it/confluence/display/UGOVHELP/Manuale+timesheet+docenti+UNIFI)
		- [UNIFE MANUALI INTIME](https://wiki.u-gov.it/confluence/display/UGOVHELP/UNIFE+MANUALI+INTIME)
		- <sup>o</sup> [Video Tutorial](https://wiki.u-gov.it/confluence/display/UGOVHELP/Video+Tutorial)
- [Processi Progetti](https://wiki.u-gov.it/confluence/display/UGOVHELP/Processi+Progetti)
	- [Assegnazione del budget](https://wiki.u-gov.it/confluence/display/UGOVHELP/Assegnazione+del+budget)
	- [Creazione del progetto](https://wiki.u-gov.it/confluence/display/UGOVHELP/Creazione+del+progetto)
	- [Rendicontazione economica](https://wiki.u-gov.it/confluence/display/UGOVHELP/Rendicontazione+economica)
	- <sup>o</sup> [Rendicontazione effort risorse umane](https://wiki.u-gov.it/confluence/display/UGOVHELP/Rendicontazione+effort+risorse+umane)

## Introduzione

Il modulo Gestione Progetti permette la creazione di una anagrafica centralizzata delle attività progettuali dell'Ateneo. Grazie alle diverse integrazioni con i moduli di Contabilità e Risorse Umane, uniforma la gestione di tutti i progetti di ricerca attivati all'interno dell'Ateneo sia da un punto di vista operativo che finanziario. Offre le basi per razionalizzare l'utilizzo delle risorse, ottimizzare la gestione dei progetti, monitorare e valutare i risultati ed il know how acquisito, verificare il raggiungimento degli obbiettivi, diffondere il patrimonio di competenze a territorio ed aziende e consente la rendicontazione economica e dell'impegno delle risorse coinvolte.

Il presente manuale descrive le funzionalità utente e le attività di configurazione necessarie per la corretta operatività del modulo, molte delle quali di norma vengono espletate in fase di avvio del modulo stesso.